## **Shree H.N.Shukla B.Ed. College** Affiliated To Saurashtra university And N.C.T.E.

#### <u>એકમ – ૧</u>

(૧) નામાની અથ)જણાવો.

(૨) નામાનો ઈતિહાસ ટૂંકમાં જણાવો.

(3) નામાનું કાર્યક્ષેત્ર સ્પષ્ટ કરો.

અથવા

(3) નામાનાં મૂળતત્વો વિષયનું કાયૅક્ષેત્ર જણાવો,

(४) વિધાર્થીઓ નામાનાં મૂળતત્વો વિષયમાં કૌશલ્ય કેળવે.' – એ મુખ્ય હેતના વિશિષ્ટ હેતુ અને અપેક્ષિત વર્તન પરિવર્તન – પરિવર્તન જણાવો.

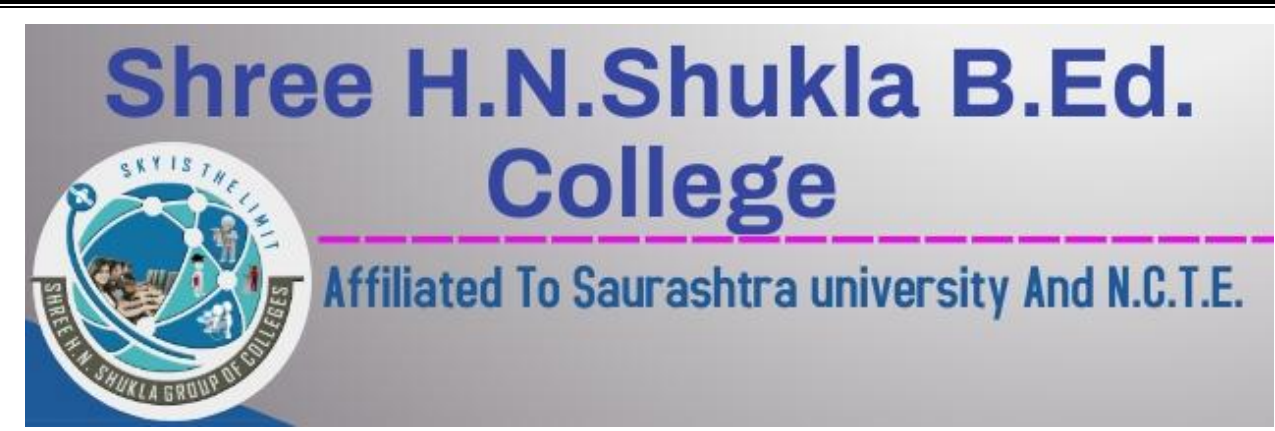

(૫) ધોરલ – ૧૧નો નામાનો કોઈ એક એકમ પસંદ કરી જ્ઞાનનો સામાન્ય હેતુ લઈ તેના અપેક્ષિત વર્તન પરિવર્તનોની યાદી તૈયાર કરો.

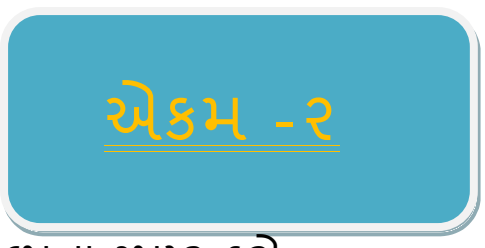

(૧) માઇક્રોટીરિંગની સંકલ્પના સ્પષ્ટ કરો.

(૨) વિષયાભિમુન કૌશલ્યનો અથૅ આપી તેના હેતુઓ દર્શાવો. વિષયાભિમુખ કૌશલ્યના અગત્યતા ઘટકો જણાવી ઈચ્છનીય વર્તનો અને અનિચ્છનીય વર્તનો ની નોંધ તૈયાર કરો.

(૩) વિષયાભિમુખ કૌશલ્યનો માઈક્રોપાઠ આપતી વખતે તમે કઈ કઈ બાબતોની કાળજી રાખશો?

(૫) કોઈ એક એમ પસંદ કરી ધોરણ-૧૧નો વિષયાભિમુખ કૌશલ્યના માઈક્રોપાઠની આયોજન નોંધ તૈયાર કરો.

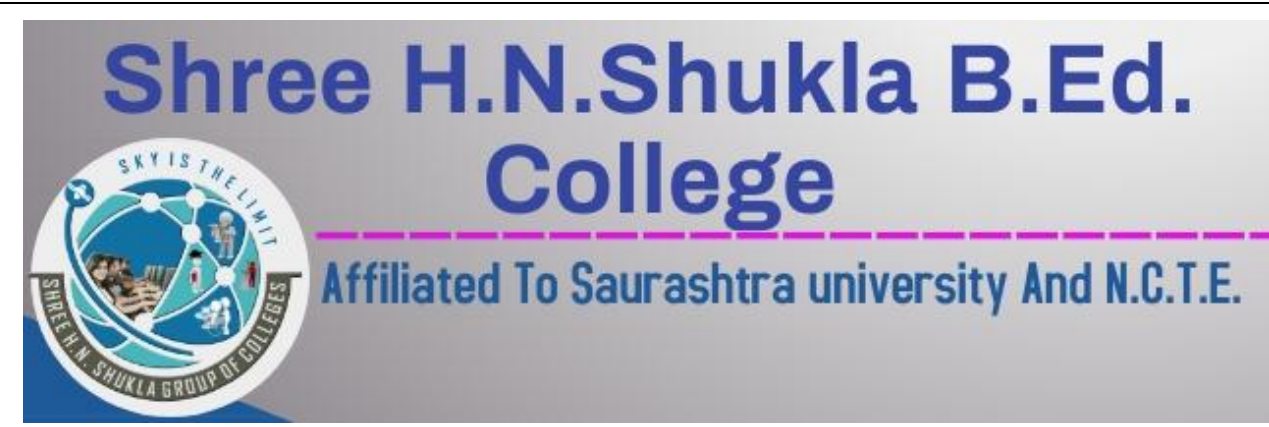

(૬) પ્રશ્નપ્રવાહિતા કૌશલ્યનો અથૅ જણાવી તેનું અધ્યાપનમાં મહ્ત્વ દશા<વો.

(૭) પ્રશ્નપુવાહિતા કૌશલ્યના ઘટકો વિશે સમજાવો.

(૮) આપણે કેવા પ્રકારના પ્રશ્ન પૂછવા ન જોઈએ તે ઉદાહરણ સહિત સમજાવો.

(૯) ઉદાહરણ કૌશલ્યનો અર્થે સમજાવો.

(૧૦) ઉદાહરણ કૌશલ્યનું મહ્ત્વ સમજાવો.

(૧૧) સારાં ઉદાહરણો કોને કહેવાય ? તેનાં લક્ષણો જણાવો.

(૧૨) ઉદાહરણની રજૂઆત કરવા તમે કઈ પધ્ધતિનો ઉપયોગ કરશો ?

(૧૩) ઉદાહરણ કૌશલ્યના જરૂરી ઘટકો જણાવો.

(૧૪) ઉદાહરણ કૌશલ્ય માટે ધ્યાનમાં રાખવાની બાબતો જણાવો.

(૧૫) કા.પા. કાર્યે કૌશલ્યનો અથૅ આપી તેનું મહ્ત્વ સ્પષ્ટ કરો.

## **Shree H.N.Shukla B.Ed. College** Affiliated To Saurashtra university And N.C.T.E.

(૧૬) કા.પા. કાર્યો કૌશલ્યના ઘટકો સમજાવો.

(૧૭) કા.પા. કાર્યો કરતી વખતે ધ્યાનમાં રાખવાની બાબતો જણાવો.

(૧૮) સુન્નીકરણ કૌશલ્પ એટલે શું ? તેનું શિક્ષણમાં મહ્ત્વ સમજાવો.

(૧૯) સુદંઢકોના વિવિધ પ્રકારો જન્નાવો. તમે શિક્ષણ દરમ્યાન કયા સુદઢકોનો વિશેષ ઉપયોગ કરશો?

(૨૦) કૌશલ્યમાં સુદઢકોનો ઉપયોગ કરતી વખતે ધ્યાનમાં રાખવાની બાબતી જણાવો.

(૨૧) સ્પષ્ટીકરણ કૌશલ્યનો અર્થ સમજાવો.

(૨૨) સ્પષ્ટીકરણ કૌશલ્યનું મહ્ત્વ સમજાવો,

(૨૩) સ્પષ્ટીકરણ કૌશલ્યનાં ઇચ્છનીય અને અનિચ્છનીય વર્તનો ઉદાહરણ સાથે સમજાવો,

(૨૪) સ્પષ્ટીકરણ કૌશલ્યના ઉપયોગ વખતે ધ્યાનમાં રાખવાની બાબતો જણાવો.

# **Shree H.N.Shukla B.Ed. College** Affiliated To Saurashtra university And N.C.T.E.

(૨૫) ઉત્તેજના પરિવતૅન કૌશલ્પ એટલે શું ? તેનું મહ્ત્વ સમજાવો,

(૨૬) ઉત્તેજના પરિવતૅન કૌશલ્યના મહ્ત્વનાં ઉતેજકો જાણવો અને અગત્યનાં કોઈ બે ઉત્તેજકોની ચર્ચા કરો.

(૨૭) સેતુપાઠની સંકલ્પના સ્પષ્ટ કરો.

(૨૮) સેતુપાઠનું મહ્ત્વ જણાવો.

(૨૯) ધોરણ-૧૧નો કોઈ એક એકમ પસંદ કરી સેતૃપાઠનું આયોજન કરો.

### **એકમ -૩**

- (૧) વ્યાખ્યાન પધ્ધતિની સંકલ્પના સ્પષ્ટ કરો.
- (૨) વ્યાખ્યાન પધ્ધતિનાં સોપાનો જણાવી તેના લાભાલાભ સ્પષ્ટ કરો.
- (3) પ્રોજેકટ પધ્ધતિનો અશૅ જણાવો.
- (૪) પોજેકટ પધ્ધતિના સોપાનો સમજાવો.
- (૫) પ્રોજેકટ પધ્ધતિના લાભાલાભ સ્પષ્ટ કરો.

## **Shree H.N.Shukla B.Ed. College**

Affiliated To Saurashtra university And N.C.T.E.

(૬) સ્વાધ્યાય પધ્ધતિની સંકલ્પના સ્પષ્ટ કરી તેનાં સોપાનો જણાવો.

- (૭) સ્વાધ્યાય પધ્ધતિનું મહ્ત્વ અને માઁ દાઓ જણાવો.
- (૮) નિરીક્ષિત અભ્યાસ પધ્ધતિની સંકલ્પના સ્પષ્ટ કરો.

(૯) નિરીક્ષિત અભ્યાસ પધ્ધતિના લાભાલાભ જણાવો.

(૧૦) આગમન નિગમન અભિગમનું સ્વરૂપ જણાવી તેનું મહ્ત્વ સ્પષ્ટ કરો.

- (૧૧) આગમન અભિગમનો વર્ગ –વિનિયોગ કેવી રીતે કરશો?
- (૧૨) આગમન અભિગમની મર્યાદા જણાવો.
- (૧૩) નિગમન અભિગમ એટલે શું ?
- (૧૪) નિગમન અભિગમના લાભા-લાભ જણાવો.
- (૧૫) નિગમન અભિગમના વગૅ વિનિયોગ વિશે સમજાવો.
- (૧૬) પૃથ્થકરણ સંચોગીકરણ અભિગમ ં અટલે શું?

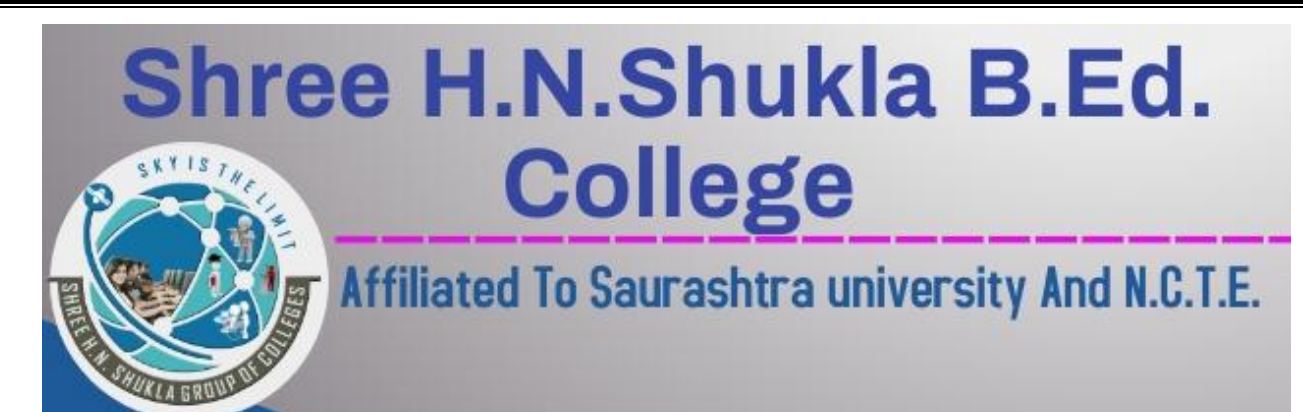

- (૧૭) પૃથકકરણ અભિગમનું સ્વરૂપ સ્પષ્ટ કરો.
- (૧૮) સંયોગીકરણ અભિગમનું સ્વરૂપ સ્પષ્ટ કરો.
- (૧૯) પૃથકકરણ અભિગમની વગૅ– વિનિયોગ કેવી રીતે કરશો?
- (૨૧) સંચોગીકરણ અભિગમનો વગૅ વિનિયોગ કેવી રીતે કરશો?
- (૨૨) સમસ્યા સમાધાન અભિગમ એટલે શું ?
- (२३) સમસ્યા સમાધાન અભિગમના લાભાલાભ જણાવો.
- (૨૪) સમસ્યા સમાધાન અભિગમનું સ્વરૂપ સ્પષ્ટ કરો..
- (૨૫) સમસ્યા સમાધાન અભિગમના વગૅ વિનિયોગ વિશે જણાવો.

# **Shree H.N.Shukla B.Ed. College**

Affiliated To Saurashtra university And N.C.T.E.

#### **એકમ – ૪**

- (૧) શિક્ષણમાં ચાર્કેટનું મહ્ત્વ સ્પષ્ટ કરો.
- (૨) ચિત્રો દ્વારા અસરકારક શિક્ષણ કાર્ય કરી શકાય." સમજાવો.
- (3) ફિલ્મ સ્ટ્રીપ નો અથૅ આપી તેનું મહ્ત્વ સમજવો.
- (૪) ટેપરેકોર્ડરના લાભ જણાવો.
- (૫) ટી.વી. શિક્ષણમાં કઈ રીતે ઉપયોગી છે? સમજાવો.

(s) સંદર્ભે પુસ્તકો એટલે શું ? નામામાં ઉપયોગી કોઈપણ ચાર સંદર્ભ પુસ્તકોનાં નામ જણાવો.

- (૭) સામચિકોની શિક્ષણમાં ઉપયોગીતા જણાવો.
- (૮) વર્તમાનપત્રોનું શિક્ષણમાં મહ્ત્વ સ્પષ્ટ કરો.
- (૯) તફાવત માઈક્રોપાઠ અને સેતુપાઠ